## **DAFTAR ISI**

## **Halaman**

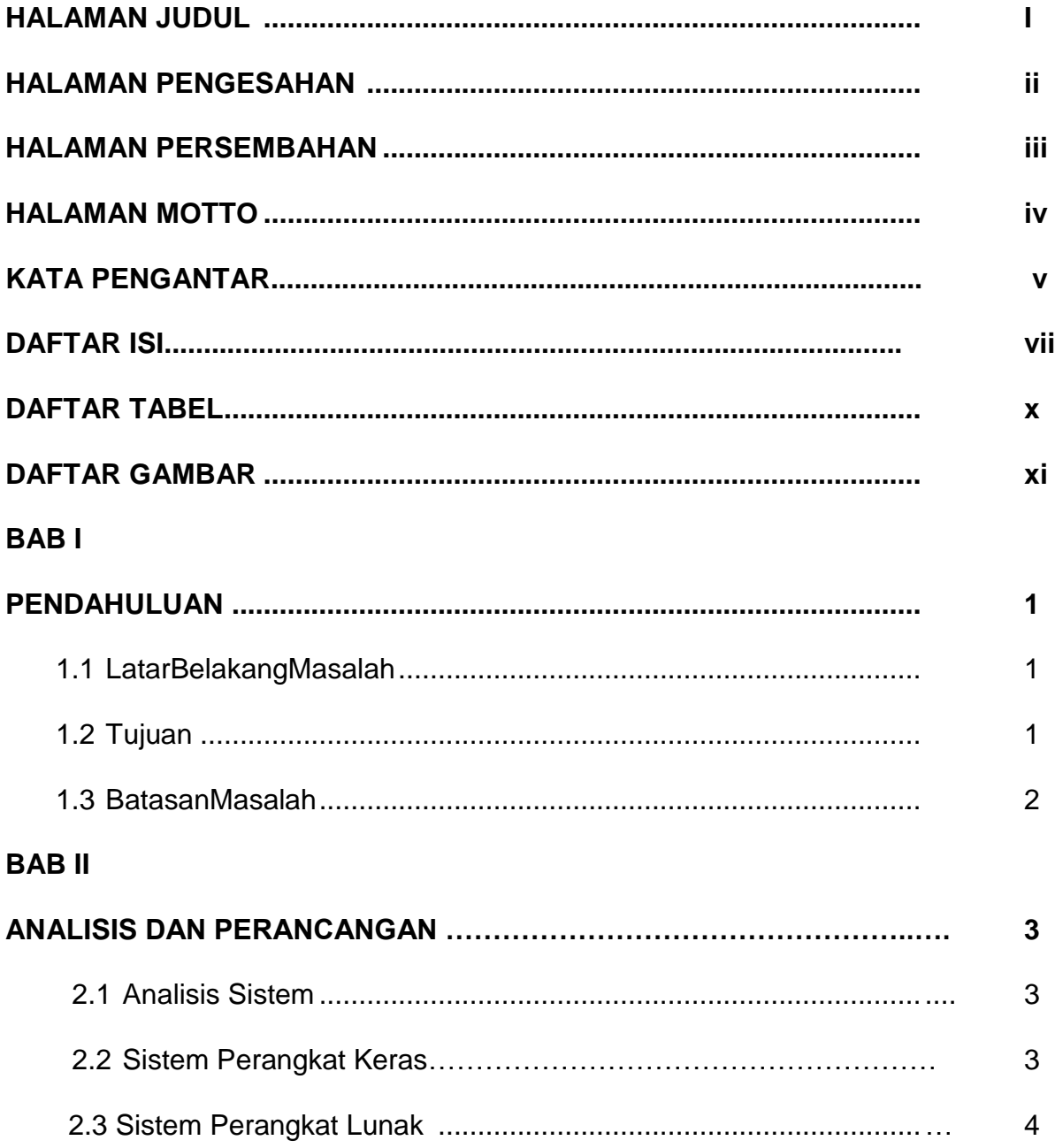

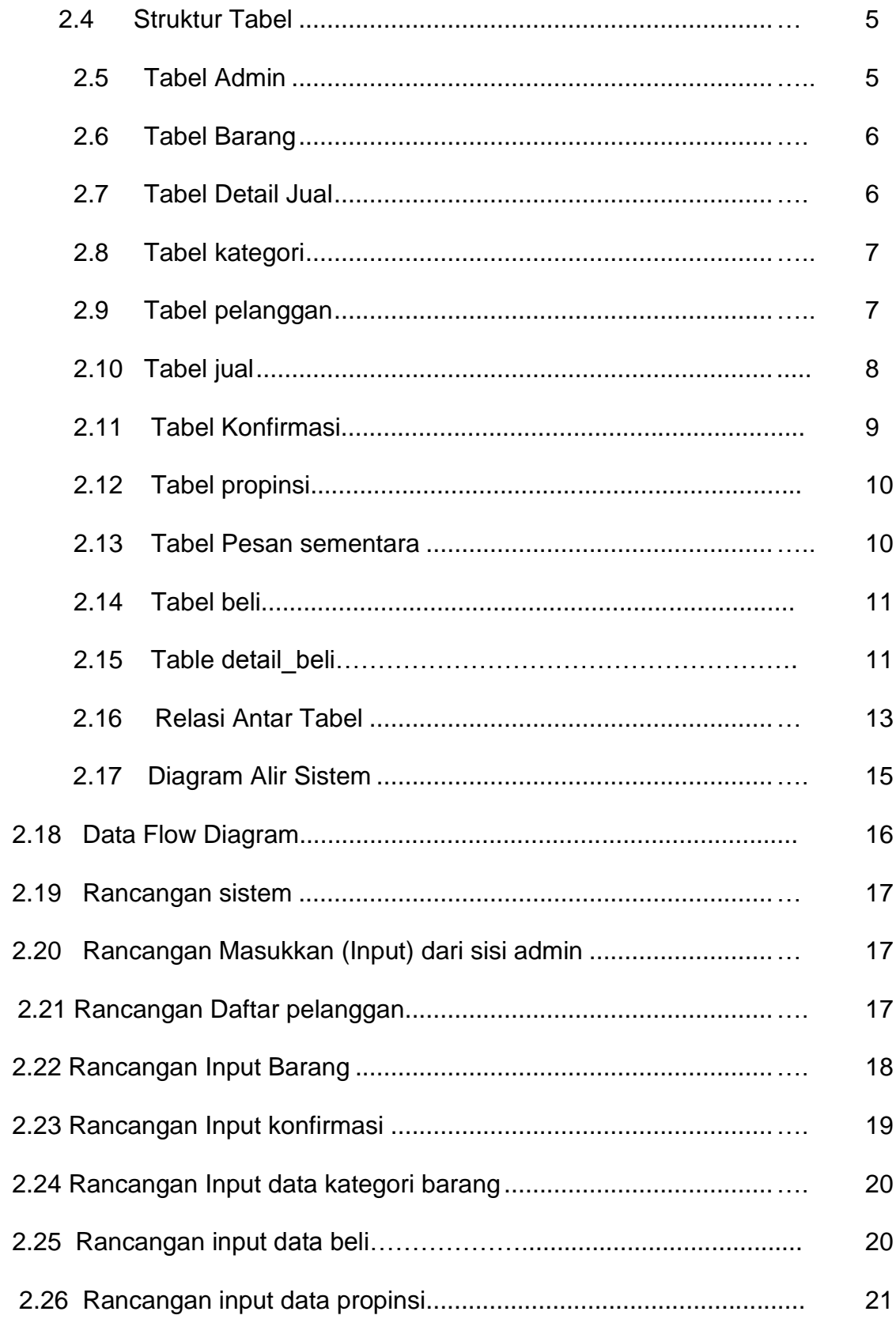

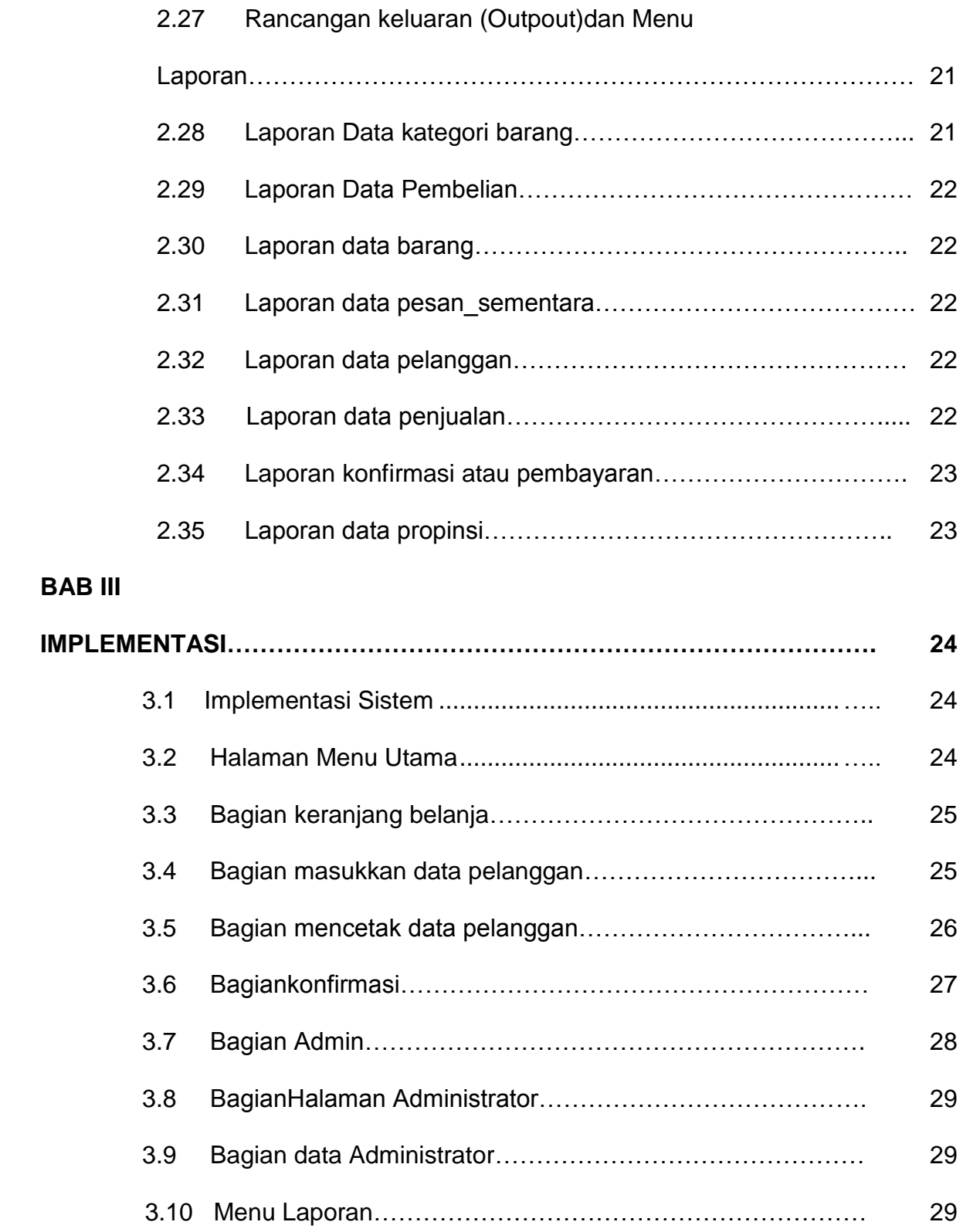

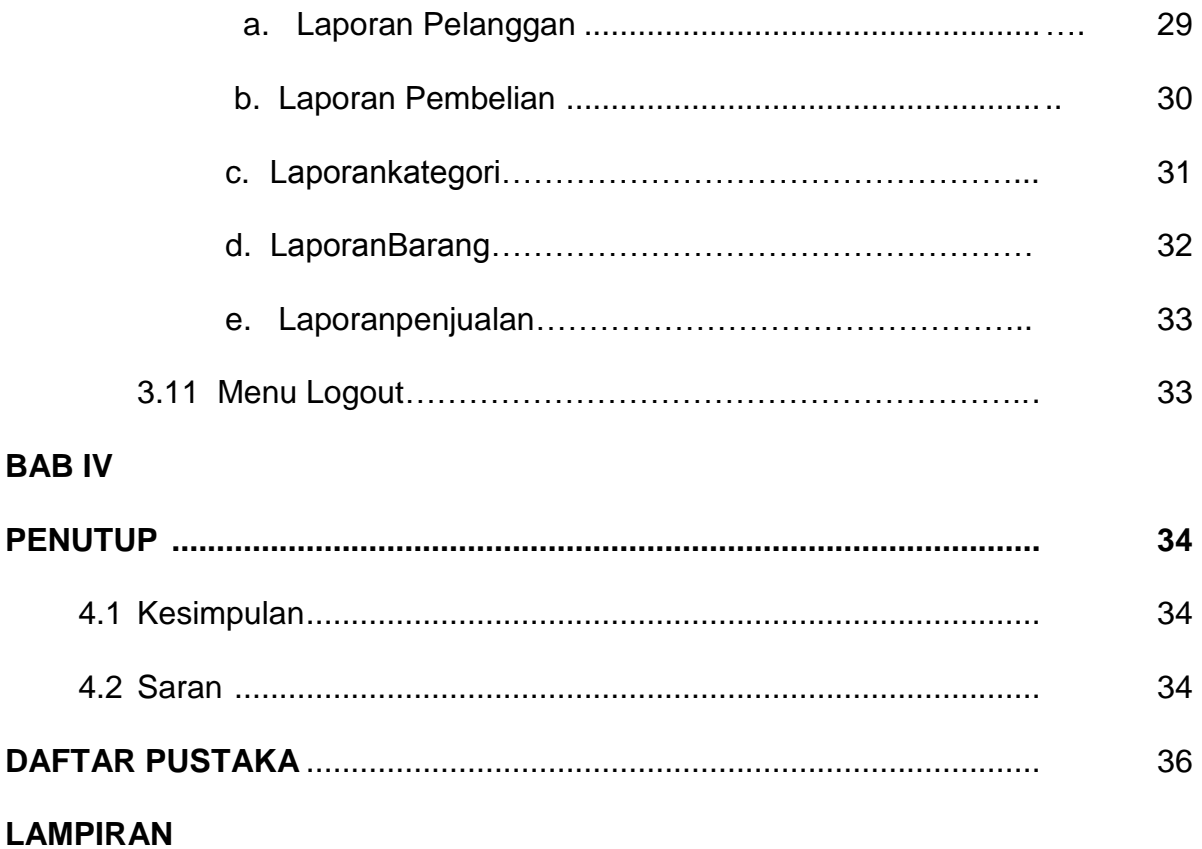

## **DAFTAR GAMBAR**

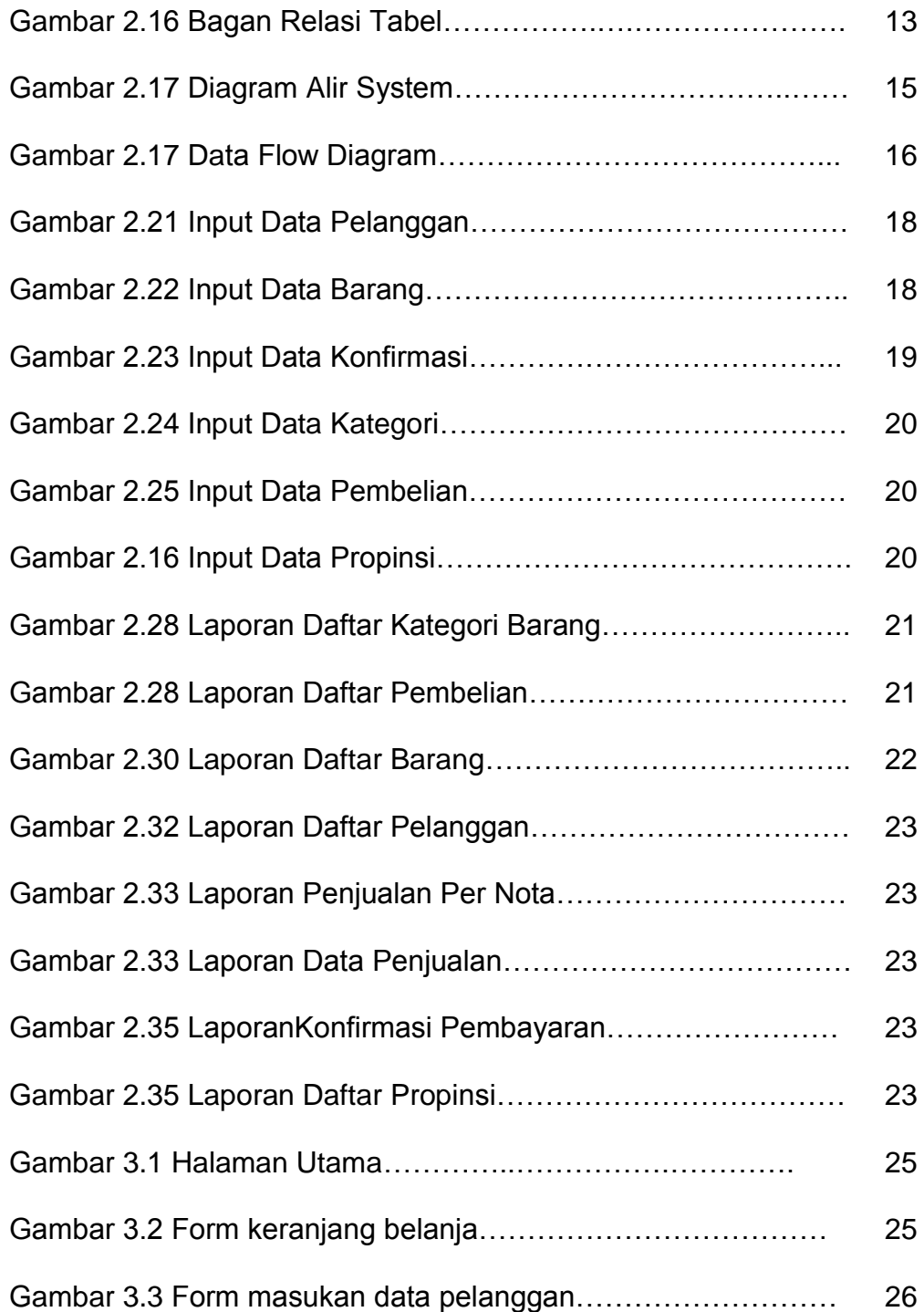

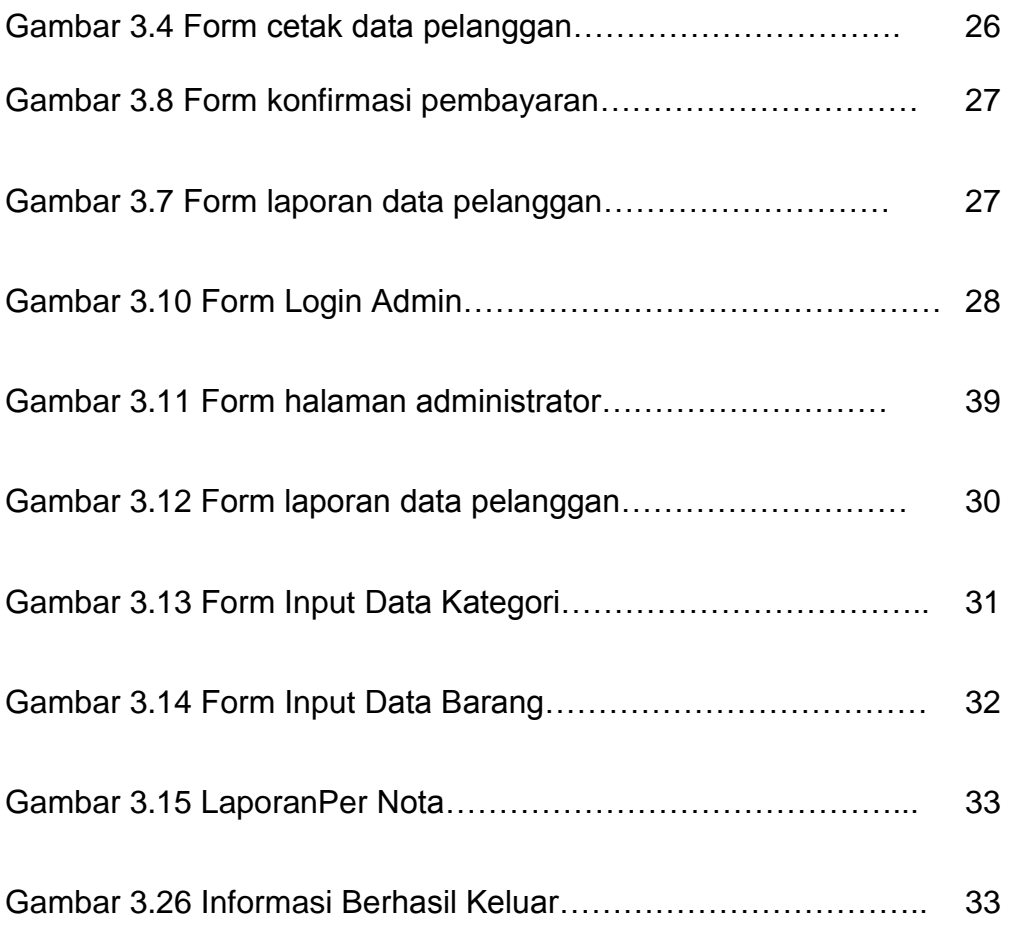

## **DAFTAR TABEL**

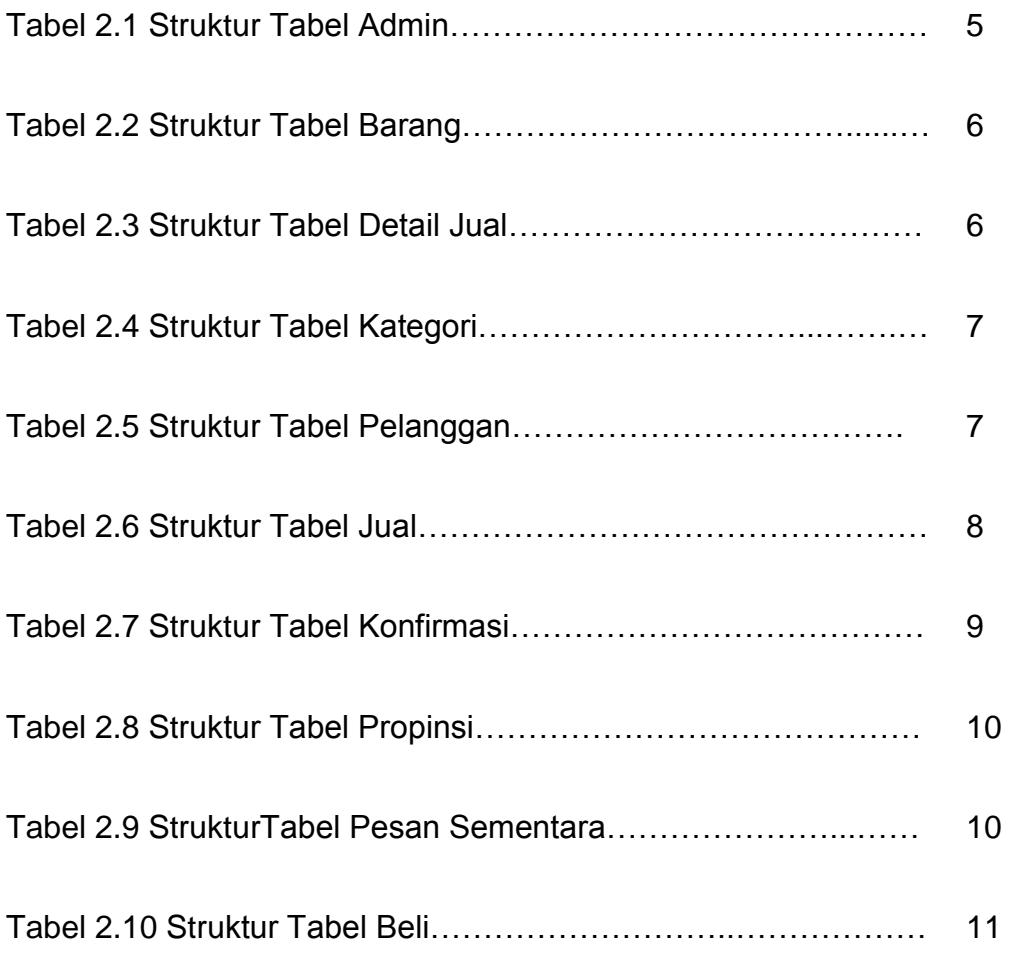